### OpenModelica.org

#### Presentation, Status and Future Developments

#### Adrian.Pop@liu.se

2020-02-03

Open Source Modelica Consortium PELAB, Linköping University RISE, Research Institutes of Sweden

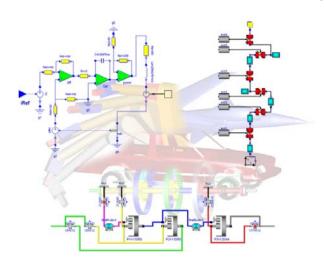

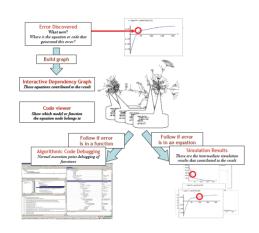

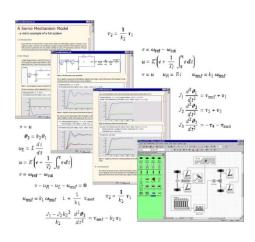

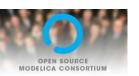

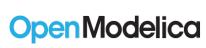

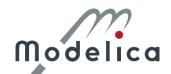

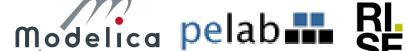

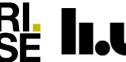

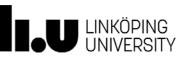

#### Outline

- OpenModelica
  - What is OpenModelica?
  - The past
- OpenModelica Technical Overview
  - OMC, OMShell, OMNotebook, OMEdit, ModelicaML, OMSimulator, OMPython, OMJulia, OMMatlab
- OpenModelica Development Environment
  - MetaModelica
  - The Eclipse Environment (MDT)
- OpenModelica Latest Developments (2019-2020)

## What is OpenModelica? (0)

# OpenModelica is ... <u>its developers,</u> <u>testers, bug reporters, contributors</u> <u>and OSMC members</u> Thank you!

asodja, sjoelundse, sebco011, lochel, wbraun, niklwors, hubert:thieriot, petar, perost, Frenkel TUD, Unknown, syeas460, adeas31, ppriv, ricli576, haklu, dietmarw, levsa, mahge930, x05andfe, mohsen, nutaro, x02lucpo, florosx, x06hener, x07simbj, stebr461, x08joekl, x08kimja, Dongliang Li, jhare950, x97davka, krsta, edgarlopez, hanke, henjo, wuzhuchen, fbergero, harka011, tmtuomas, bjozac, AlexeyLebedev, x06klasj, ankar, kajny, vasaie\_p, niemisto, donida, hkiel, davbr, otto@mathcore.com, Kaie Kubjas, x06krino, afshe, x06mikbl, leonardo.laguna, petfr, dhedberg, g-karbe, x06henma, abhinnk, azazi, x02danhe, rruusu, x98petro, mater, g-bjoza, x02kajny, g-pavgr, x05andre, vaden, jansilar, ericmeyers, x05simel, andsa, leist, choeger, Ariel.Liebman, frisk, vaurich, mwalther, mtiller, ptauber, casella, vitalij, hkiel, jank, rfranke, mflehmig, crupp2, kbalzereit, marchartung, Andreas, Karim, adrpo

## What is OpenModelica? (I)

- Advanced Interactive Modelica compiler (OMC)
  - Supports MSL v. 3.2.1/3.2.2/MSL trunk
- Basic and advanced environments for creating models
  - OMShell an interactive command handler
  - OMNotebook a literate programming notebook
  - OMEdit -Connection Editor, Transformational and Algorithmic Debugger, 3D Viewer
  - OMPlot OpenModelica Plotting
  - OMOptim OpenModelica Optimization Editor
  - OMPython/OMJulia/OMMatlab OpenModelica Python/Julia/Matlab Environment
  - MDT an advanced textual environment in Eclipse
  - OMSimulator co-simulation of composite models using FMUs or via TLM

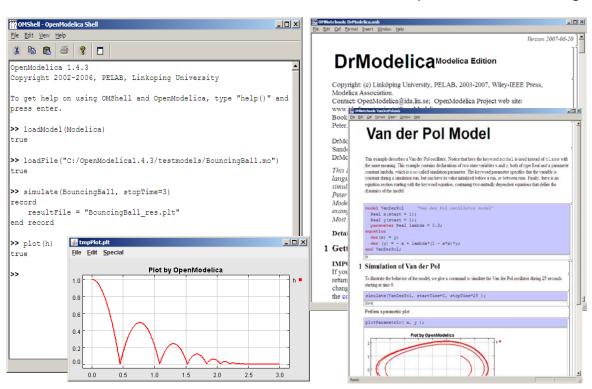

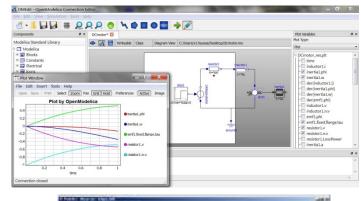

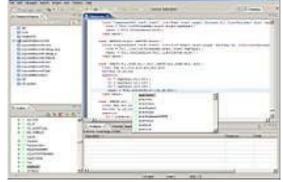

## What Is OpenModelica? (II)

- Advanced Eclipse-based Development Environment
- Modelica Development Tooling (MDT) started in 2005
  - Code Assistance, Debugging, Outline & a lot more
  - Used heavily for OpenModelica development
  - Used in many OpenModelica Development Courses
  - Should be replaced by OMEdit
- ModelicaML UML/SysML integration

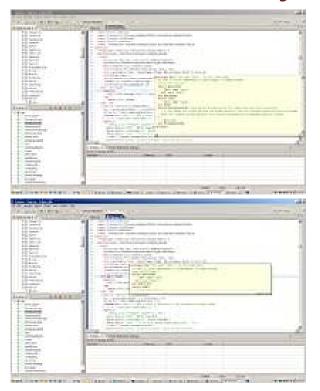

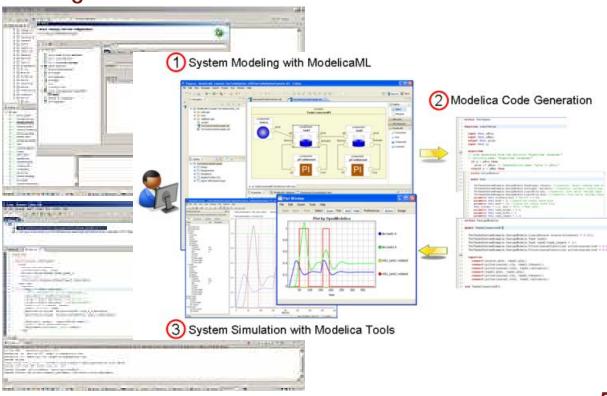

## What is OpenModelica? (III)

- Open-source community services Guthub, Inc. [US] https://github.com/OpenModelica
  - Website and Support Forum
  - Source versioning (github.com)
  - Trac with bug database
  - Development courses
  - Mailing lists

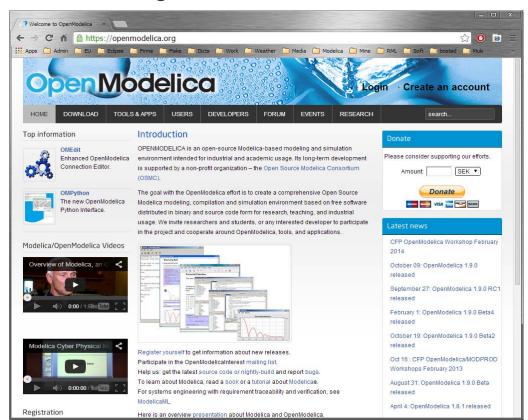

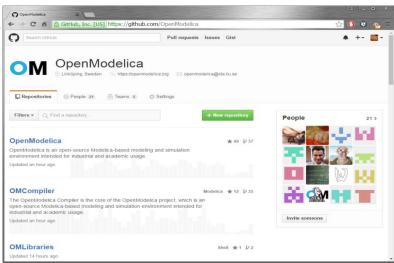

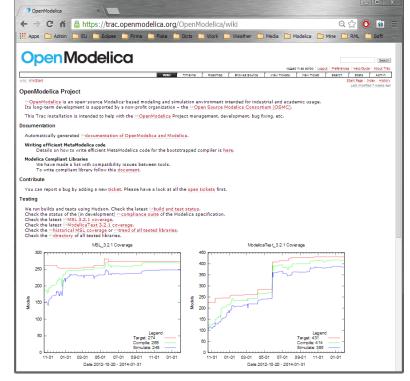

## What is OpenModelica? (IV)

- Open-source community services
  - Extensive testing (unit & library coverage: 72 libraries, 14216 models) with interactive result comparison. 9 test servers currently
    - https://libraries.openmodelica.org/branches/overview-combined.html
    - Linux (GCC & CLANG), Windows (MinGW GCC), Mac OS (GCC)
    - Platforms: x86, x86\_64, ARM
    - 3 runtimes: FMI, C runtime, C++ runtime
  - ~10,181 tests ran on each pull request via Hudson
  - Automatic nightly builds for Window & Linux & Mac OS

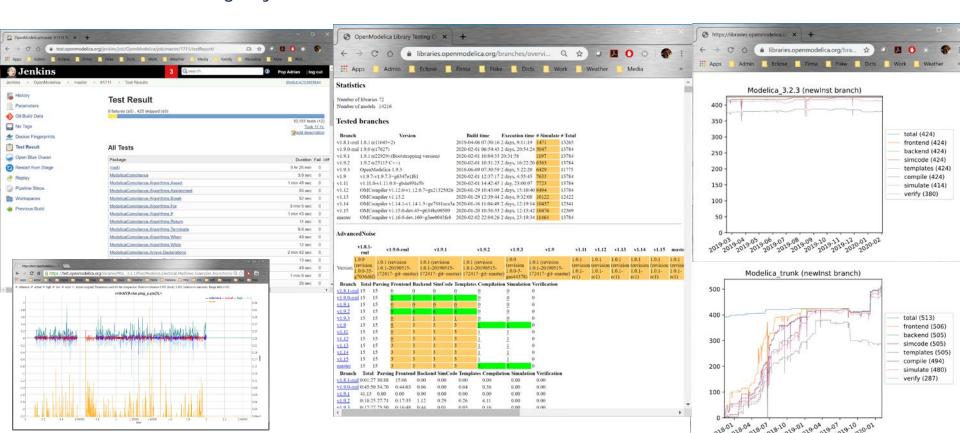

## What is OpenModelica? (V)

- An incubator platform for research
  - 9 PhDs since 2004 (Debugging, Parallelization, PDEs Extensions)
  - 36 Master's theses since 2004
  - Both the students and the project benefit
- Master theses at PELAB 2006-2018
  - Refactoring/Parsing and Language extensions
  - UML/SysML view of Modelica code
  - 2D and 3D visualization tools
  - Static and runtime debugging tools
  - Advanced code generation and parallelization of simulation code
  - Bootstrapping and Java Interface
  - Function pointers
  - NVIDIA for Cuda and OpenCL parallel simulation
  - OMEdit Modelica Connection Editor
  - OMWeb server based Modelica simulation for teaching
  - OMCcc parser
  - PDE-solver using ParModelica
- External Master theses
  - Model based diagnostics at ISY (Dep. Of Electrical Engineering)
  - Monte-Carlo simulation of Satellite Separation Systems at SAAB
  - Interactive Simulations (EADS)
  - Additional Solvers + Event handling (FH-Bielefeld)
  - EADS ModelicaML
- A Base for commercial and open source products
  - MathCore AB, Bosch Rexroth, VTT, Equa, Evonik, ABB

- 1997 started as a master thesis
- 2003 first usable internal version
- 2004 first external version: OpenModelica 1.1
- 2005 more development: OpenModelica 1.3.1

#### 2006 - major milestone

- Translated the whole compiler to MetaModelica
- Integrated Development Environment for the compiler
- OpenModelica website started
- Moved the code repository to Subversion management
- Extended the OpenModelica environment with new tools
- 4 versions released during the year
- External people start using OpenModelica
  - ~ 200 downloads/month
  - first development course at INRIA

#### 2007 - continued development and community involvement

- Improvement in website, support and documentation
- Answered ~1000 questions on the forum
- Portability is highly improved, ported to 4 platforms
  - Linux, Mac, Solaris, Windows (version 1.4.3)
- Improvement of the compiler development tools in Eclipse
- OpenModelica Community starts to react
  - contribute code & report bugs & request enhancements & participate in answering questions in the OpenModelica forum
  - participate at courses and workshops
- New server acquired for better community services
- Increased usage: ~600 downloads/month
- Open Modelica Consortium created in December 4
  - 4 months of work
  - 9 organizations as members already (3 Universities, 6 Companies)
  - discussions are ongoing with other 6 companies

#### 2008 - Further work on the compiler

- Release 1.4.4 and 1.4.5
  - Linux, Mac, Solaris, Windows
- New Solver Interface
- Refactoring
- Dynamic loading of functions
- Merging of MathCore front-end code
- 744 commits in Subversion
- Other things I don't remember

#### 2009

- Work mainly happened in OSMC (partially on a non-public branch)
- Front-end
  - Refactoring (OSMC)
  - Enumerations (OSMC)
  - Java Interface and Bootstrapping (Martin Sjölund)
  - MultiBody flattening (OSMC)
  - Constraint connection graph breaking (VTT + OSMC)
  - Support for Modelica 3.x and 3.x annotations (OSMC)

#### Back-end

- Tearing in the back-end (Jens Frenkel)
- Template Code Generation and CSharp backend (Pavol Privitzer, Charles University Prague)
- Interactive Simulations (EADS)
- C++ Code generation (Bosch Rexroth)
- Java Interface and Bootstrapping (Martin Sjölund)
- Additional Solvers + Events (Willi Braun, FH-Bielefeld)

- New ModelicaML + SysML prototype (EADS)
- 1144 commits in subversion (Since 2009 to February 8, 2010)
- Bug fixes (OSMC)
- Release 1.5.0 and 1.5.0-RC\_X (Linux, Mac, Solaris, Windows)
- More things I don't remember

#### 2010 - 2011

Support for Modelica Standard Library 3.1 (Media & Fluid in works)

#### Front-end

- MultiBody flattening (OSMC)
- Support for Modelica 3.x and 3.x annotations (OSMC)
- Performance Enhancements
- Stream connectors
- Media & Fluid work is on the way

#### Back-end

- Back-end redesign (Jens, Willi, Martin, Per, Adrian, Kristian, Filippo)
- Tearing in the back-end (Jens Frenkel)
- Template Code Generation and CSharp backend (Pavol Privitzer, Charles University Prague)
- Interactive Simulations (EADS)
- C++ Code generation (Bosch Rexroth)
- Additional Solvers + Events + Linearization (Willi Braun, FH-Bielefeld)

- OMEdit new connection editor
- Bootstrapping OMC (90% finished)
- 2550 commits in subversion from 2010 to Feb. 7, 2011 (double than 2009-2010)
- Bug fixes ~300+ (OSMC)
- Release 1.6.0 (Linux, Mac, Windows)
- Downloads Windows (~16434) , Linux (~8301), Mac (~2816)
- More things I don't remember

#### 2012 - 2013

Support for Modelica Standard Library 3.2.1 including Media & Fluid

#### Front-end

- Performance Enhancements
- Media & Fluid work
- Operator overloading
- New instantiation module started

#### Back-end

- Modular back-end with more optimization modules (Jens, Willi, Martin)
- New simulation runtime redesign (Willi, Lennart, Jens, Martin, Adrian)
- C++ Code generation (Bosch Rexroth)
- FMI export & import
- Initialization, Jacobians (Lennart Lochel, Willi Braun, FH-Bielefeld)
- Support for parallelization (Martin)
- Parallel extensions in functions

- Uncertainties support (OpenTURNS connection & Data reconcilation)
- MDT GDB debugging based on GDB and the bootstrapped compiler
- OMEdit improvements
- Bootstrapping OMC (100% finished) using Boehm GC
- 3909 commits in subversion from 2012 to Feb. 4, 2013
- 2000 forum posts (questions and answers)
- Bug fixes ~247+ (OSMC)
- Release 1.9.0 (Linux, Mac, Windows)
- Downloads Windows (~45307), Linux (~15543), Mac (~5367)
- More things I don't remember

- 2014 2017 Most focus on libraries support & performance
  - MSL 3.2.1 (100% build/98% simulate), ModelicaTest 3.2.1, PetriNet, Buildings, PowerSystems, OpenHydraulics, ThermoPower, and ThermoSysPro
  - Switch to bootstrapped compiler
- Front-end, Back-end, Simulation Runtime, Graphical Clients
  - Development switched to bootstrapped compiler since November 2014
  - Partially new graph-based front-end with better support for libraries
  - Improved back-end: initialization, system solving, parallelization, cse optimization, dynamic optimization
  - Faster and much more user friendly OpenModelica Connection editor

- ~9000 commits in subversion from Feb. 2014 to Feb., 2016
- Bug fixes
- Release 1.9.2 (Linux, Mac, Windows)

- 2018 2019 focus on performance, scalability, bug fixes
- OMC & Clients
  - Performance & scalability improvements
  - Bug fixes to OMC, OMEdit, FMI
- OMSimulator
  - Combined FMI & TLM support, SSP support
  - OMEdit GUI support
- OMJulia
  - API to access OpenModelica from Julia
- General
  - From Feb 2018 Feb 2019
    - 30+ contributors
    - 800 commits (OMCompiler)
    - 969 commits (OMSimulator)
    - 213 commits (OMEdit)
  - Releases 1.13.0, 1.13.1, 1.13.2

2018 - 2019 - focus on performance, scalability, bug fixes

#### New Front-End - status

- The new front-end ~90% complete, (see #4138 on Trac)
- 100+ times faster, 5+ times less memory consumption (no array expansions, no expansion of for loops in equations)
- The new front-end also brings better support for libraries
- Developed in line with MCP-0019: Flattening
- Currently 423/424 models from MSL 3.2.3 pass the new front-end
- Last year 107/387 models from MSL 3.2.3 passed the new front-end

#### New Front-End - remaining work

- Expandable connectors (add virtual nodes)
- Making the backend cooperate with the new way the DAE is produced
- Support for state machines
- (Support for MetaModelica)

- 2018 2019 focus on performance, scalability, bug fixes
- OMEdit better Modelica support
  - Much more stable OMEdit, a lot of bug fixes and new usability features
  - Auto completion support
  - Support for OMSimulator
  - Redeclare and Replaceable Support
    - Waiting for the new front-end to become mature enough so we don't frustrate users

## OpenModelica Testing (I)

#### Testing procedure

- https://libraries.openmodelica.org/branches/overview-combined.html
- Run tests on previous OpenModelica version until 1.8.1
- Detect both model regression and performance regression, all information saved in a database
- 72 libraries, 14216 models with interactive result comparison.
  - 3 dedicated test servers
  - Linux (GCC & CLANG), Windows (MinGW GCC), Mac OS (GCC)
  - Platforms: x86, x86\_64, ARM

#### **Statistics**

5 runtimes: FMI, C runtime, C++ runtime, newInst, daeMode

Number of libraries 72 Number of models 14216

#### **Tested branches**

| Branch    | Version                                  | Build time          | Execution time   | # Simulate | # Total |
|-----------|------------------------------------------|---------------------|------------------|------------|---------|
| v1.8.1-rm | l 1.8.1 (r11645+2)                       | 2019-04-06 07:30:16 | 2 days, 9:11:19  | 1471       | 13265   |
| v1.9.0-rm | l 1.9.0 (r17627)                         | 2020-02-01 06:54:43 | 2 days, 20:54:24 | 5047       | 13784   |
| v1.9.1    | 1.9.1 (r22929) (Bootstrapping version)   | 2020-02-01 10:04:33 | 20:31:58         | 1197       | 13784   |
| v1.9.2    | 1.9.2 (r25115 C++)                       | 2020-02-01 10:31:23 | 2 days, 16:22:20 | 6383       | 13784   |
| v1.9.3    | OpenModelica 1.9.3                       | 2018-06-09 07:30:59 | 2 days, 5:22:20  | 6429       | 11775   |
| v1.9      | v1.9.7-v1.9.7.3+g6347e1f61               | 2020-02-01 12:37:17 | 2 days, 4:55:45  | 7633       | 13784   |
| v1.11     | v1.11.0-v1.11.0.8+gbda991e5b             | 2020-02-01 14:42:45 | 1 day, 23:00:07  | 7723       | 13784   |
| v1.12     | OMCompiler v1.12.0-v1.12.0.7+ga21325026  | 2020-01-29 10:43:09 | 2 days, 15:10:40 | 8494       | 13784   |
| v1.13     | OMCompiler v1.13.2                       | 2020-01-29 12:39:44 | 2 days, 9:32:08  | 10122      | 12422   |
| v1.14     | OMCompiler v1.14.1-v1.14.1.3+ge7881aca3a | 2020-01-16 11:04:49 | 2 days, 12:19:14 | 10437      | 12341   |
| v1.15     | OMCompiler v1.15.0-dev.45+g634bc00509    | 2020-01-20 10:56:33 | 2 days, 12:15:42 | 10476      | 12369   |
| master    | OMCompiler v1.16.0-dev.160+g3ee0043fe8   | 2020-02-02 22:04:26 | 2 days, 23:19:34 | 11464      | 13784   |

## OpenModelica Testing (II)

2020-02-03 v1.16-dev - total 513 - build 494 (96%) - sim 480 (93%)

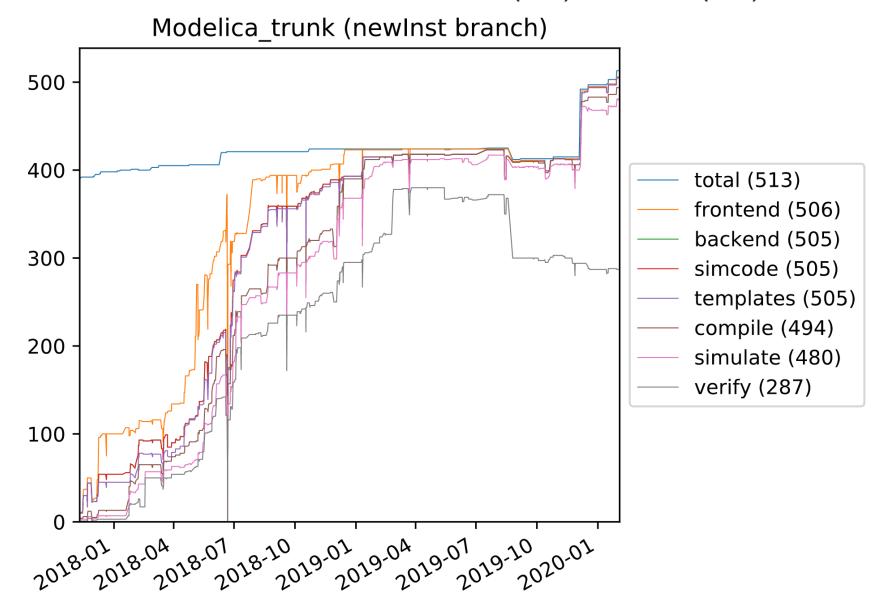

# OpenModelica Testing (III)

2020-02-03 v1.16-dev - total 581 - build 538 (93%) - sim 516 (88%)

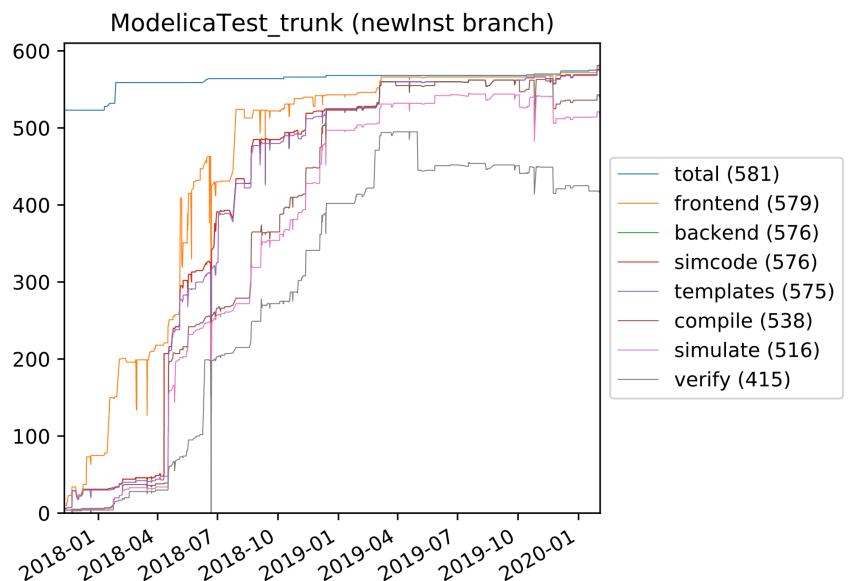

## OpenModelica Statistics (I)

- Moved the source code to github May 2015
- Mature code base: <a href="https://github.com/OpenModelica">https://github.com/OpenModelica</a>
- ~9000K lines of code and tests
- From Feb 2017 Feb 2018
  - 20 contributors
  - 794 commits (OMCompiler)
- From Feb 2018 Feb 2019
  - 30+ contributors
  - 800 commits (OMCompiler)
  - 969 commits (OMSimulator)
  - 213 commits (OMEdit)
- From Feb 2019 Feb 2020
  - 30+ contributors
  - 800 commits (OMCompiler)
  - 969 commits (OMSimulator)
  - 213 commits (OMEdit)

# OpenModelica Statistics (II)

Feb 5, 2018 – Feb 3, 2019

Contributions: Commits ▼

Contributions to master, excluding merge commits

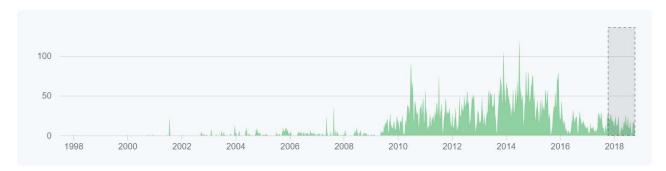

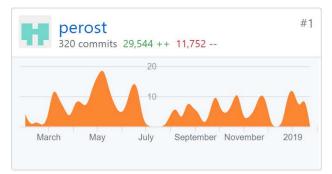

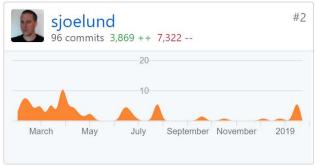

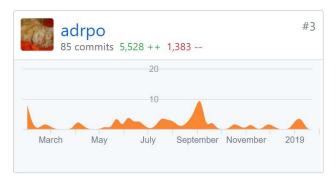

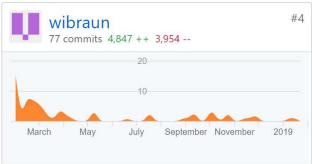

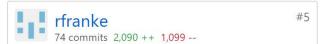

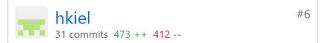

# OpenModelica Statistics (III)

Feb 12, 2019 – Feb 3, 2020

Contributions: Commits ▼

Contributions to master, excluding merge commits

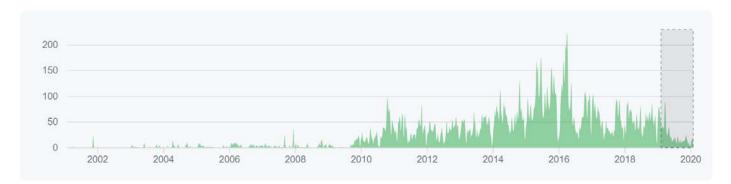

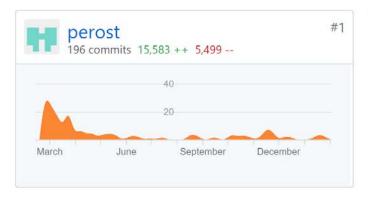

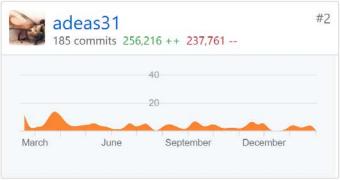

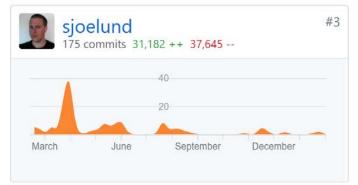

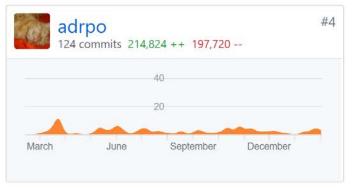

#### Outline

- OpenModelica
  - What is OpenModelica?
  - The past
- OpenModelica Technical Overview
  - OMC, OMShell, OMNotebook, OMEdit, ModelicaML, OMSimulator, OMPython, OMJulia, OMMatlab
- OpenModelica Development Environment
  - MetaModelica
  - The Eclipse Environment (MDT)
- OpenModelica Latest Developments (2019-2020)

#### OMShell & OMNotebook

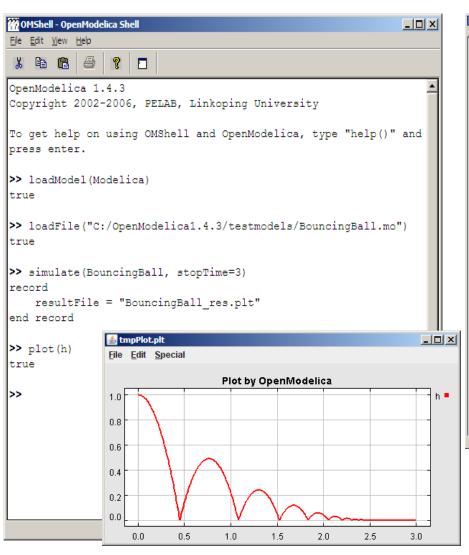

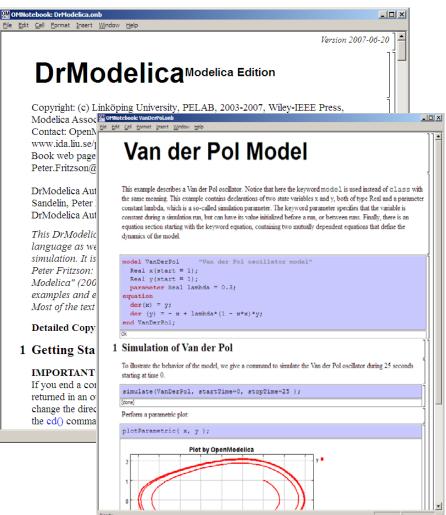

## OMEdit- OpenModelica Connection Editor

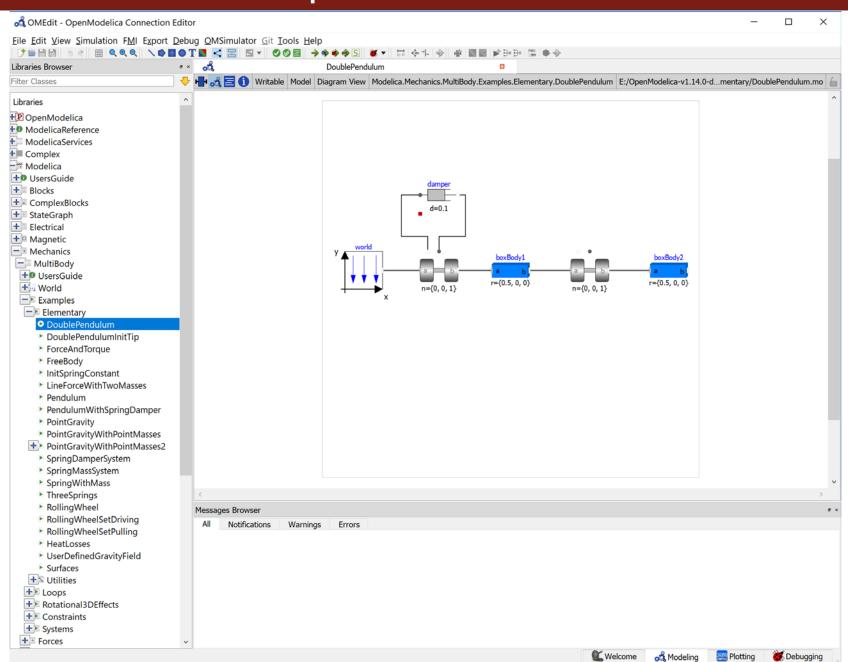

## The OMC Compiler

- Implemented mainly in MetaModelica (401 packages) and a C/C++ runtime
- Is available as a dynamic library (faster than CORBA/ZMQ)
- Used from OMEdit, OMNotebook, OMShell, OMOptim, OMPython, MDT
- Automatically generated API that can be used from QT

#### Outline

- OpenModelica
  - What is OpenModelica?
  - The past and present
- OpenModelica Technical Overview
  - OMC, OMShell, OMNotebook, OMEdit, ModelicaML, OMSimulator, OMPython, OMJulia, OMMatlab
- OpenModelica Development Environment
  - MetaModelica
  - The Eclipse Environment
- OpenModelica Latest Developments (2019-2020)

#### MetaModelica

#### OMC

Implemented mainly in MetaModelica and C/C++

#### Modelica

- classes, models, records, functions, packages
- behavior is defined by equations or/and functions
- equations
  - differential algebraic equations and conditional equations

#### MetaModelica extensions

- local equations
- pattern equations
- match expressions
- high-level data structures: lists, tuples, option and uniontypes

MDT - Creating Modelica projects (I)

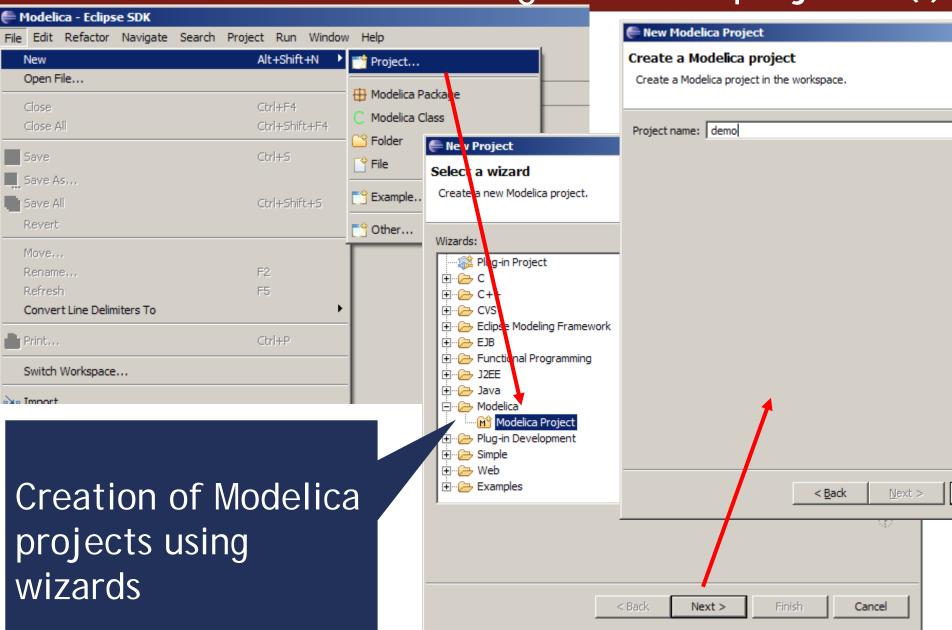

# Creating Modelica projects (II)

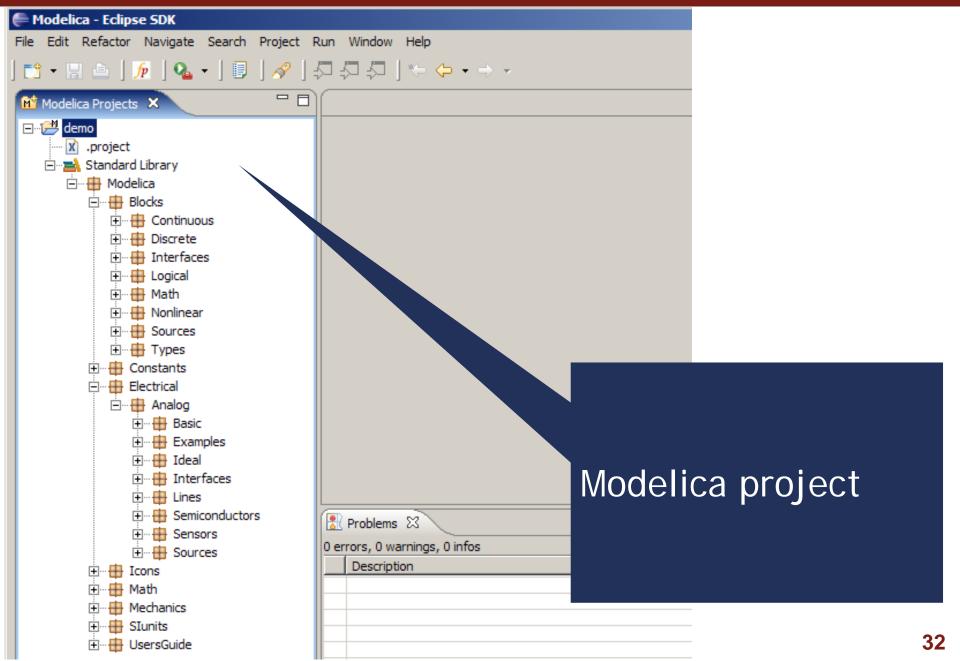

## Creating Modelica packages

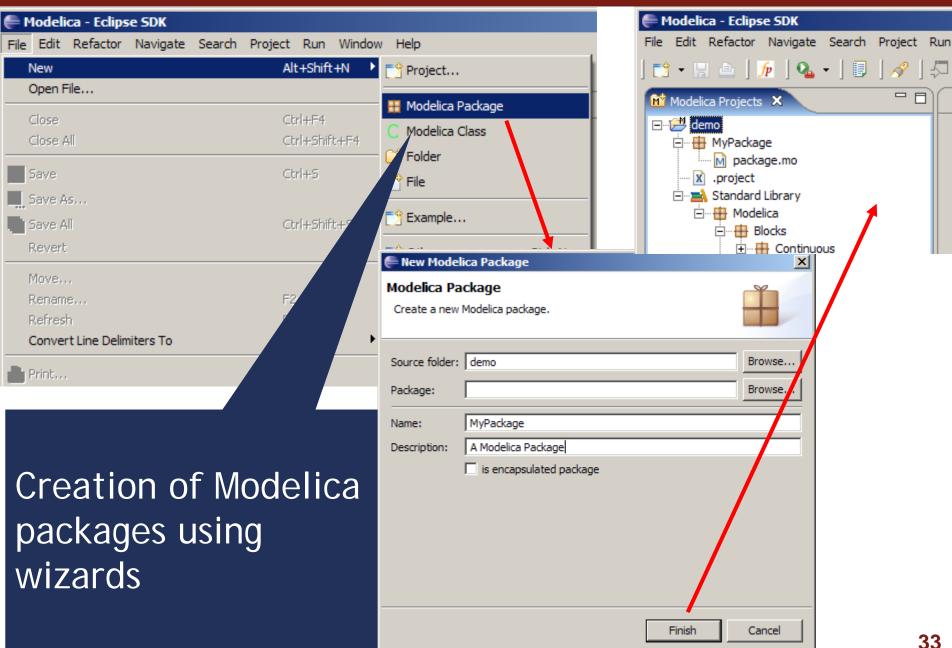

### Creating Modelica classes

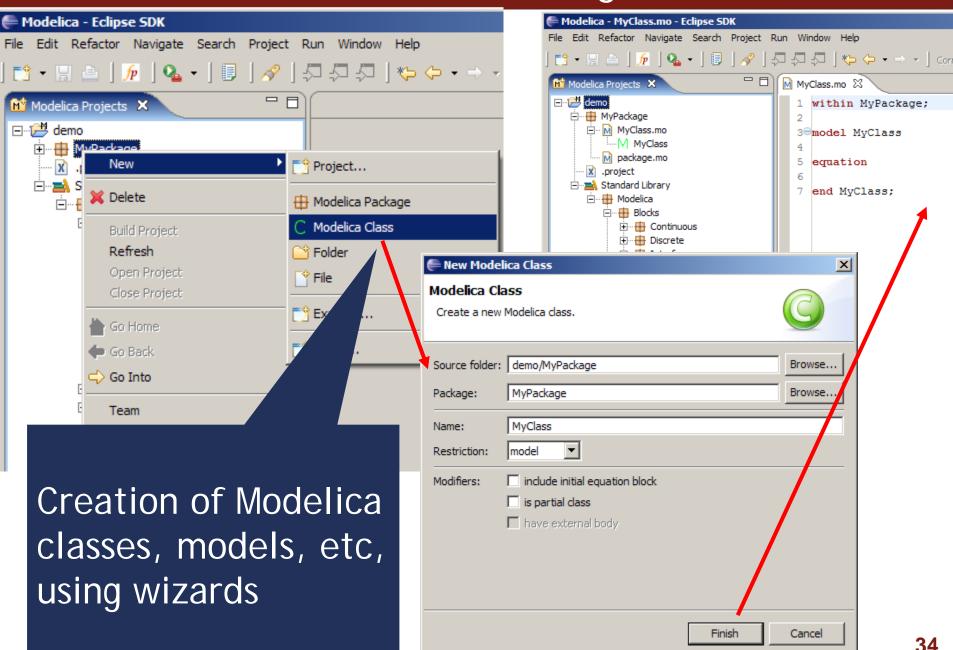

## Code browsing

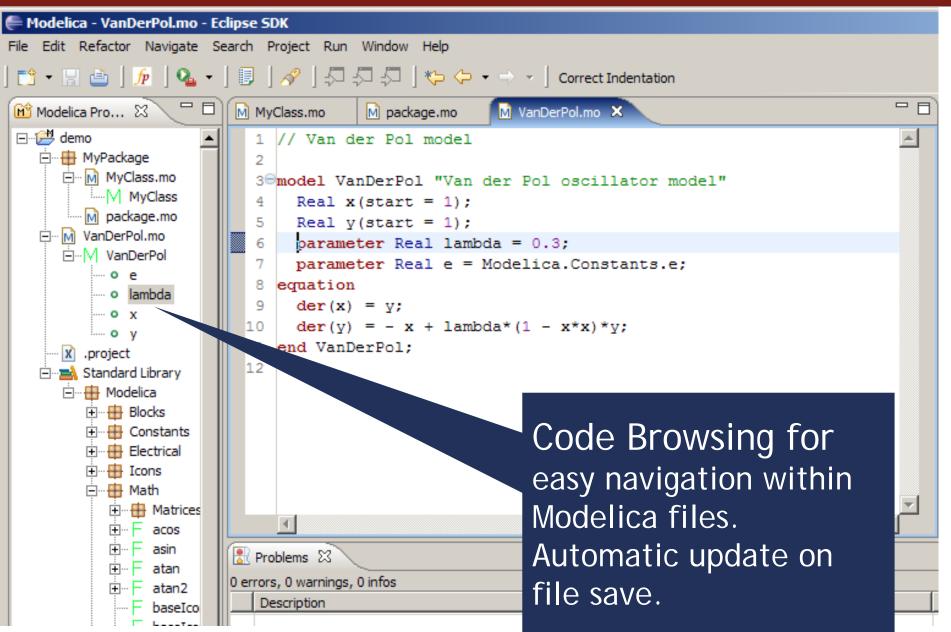

## Error detection (I)

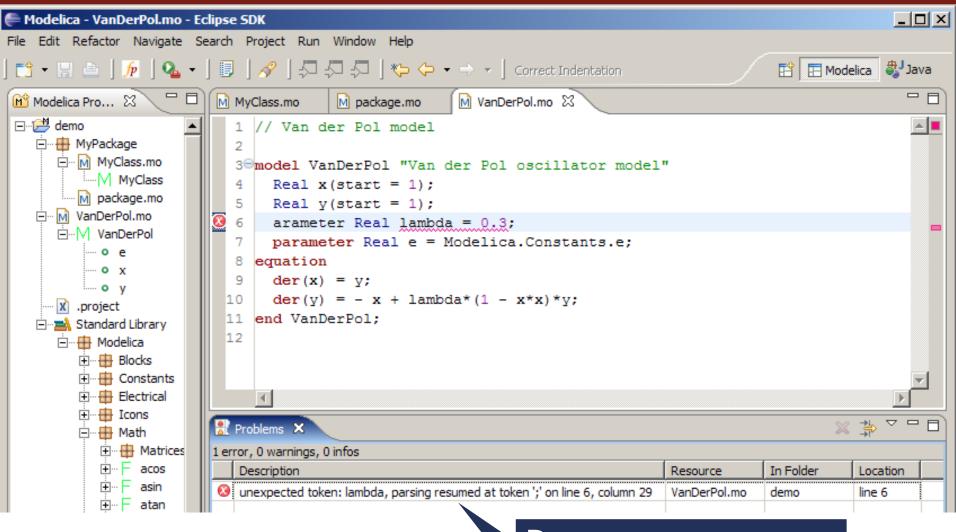

Parse error detection on file save

### Error detection (II)

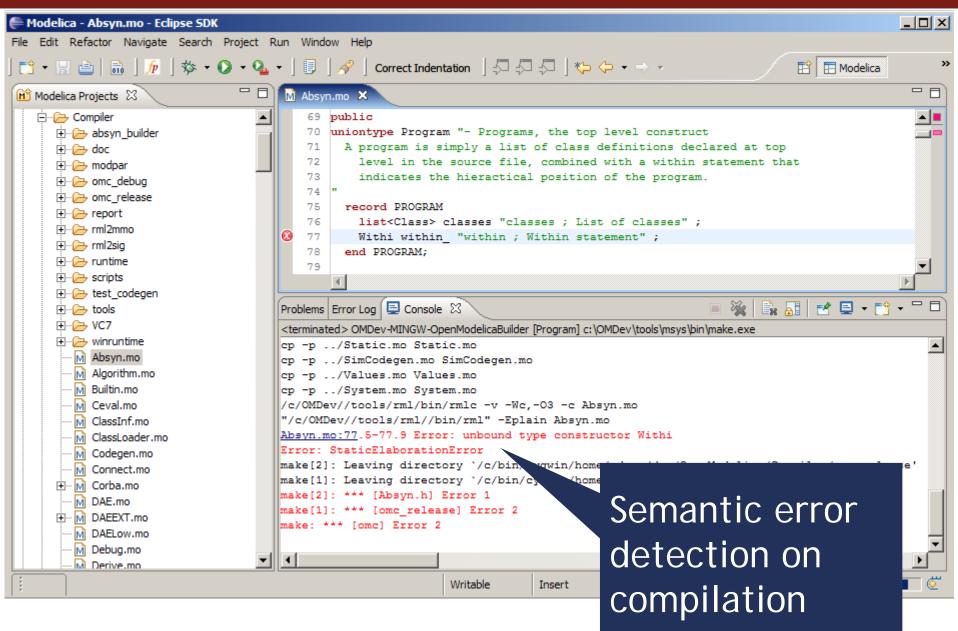

### Code assistance (I)

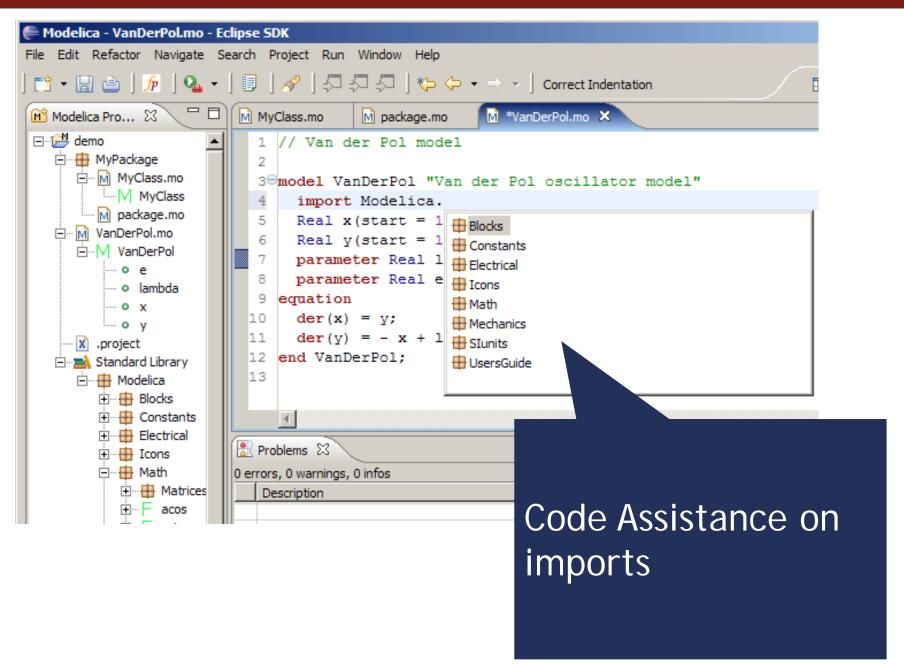

### Code assistance (II)

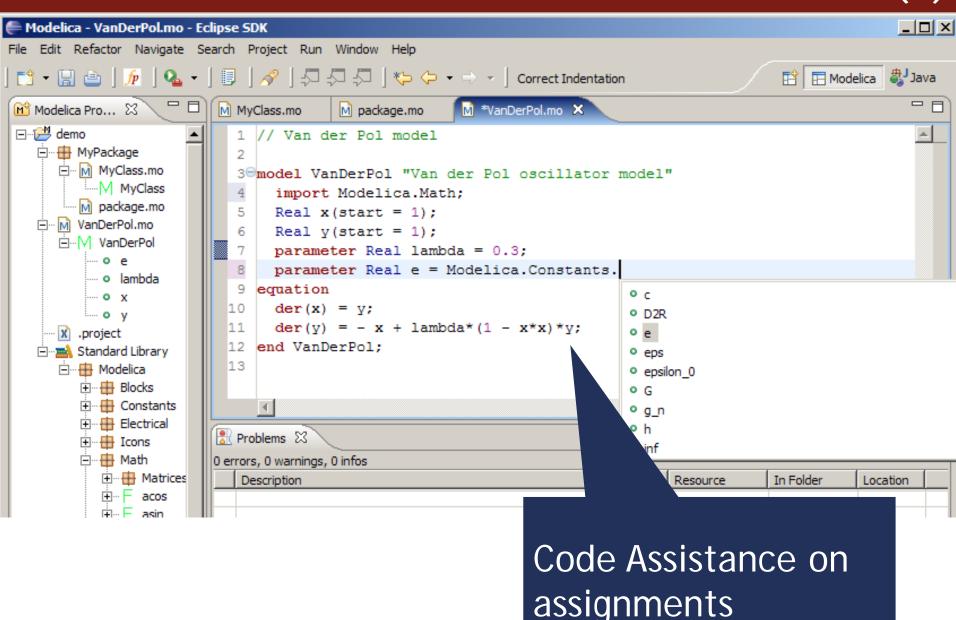

### Code assistance (III)

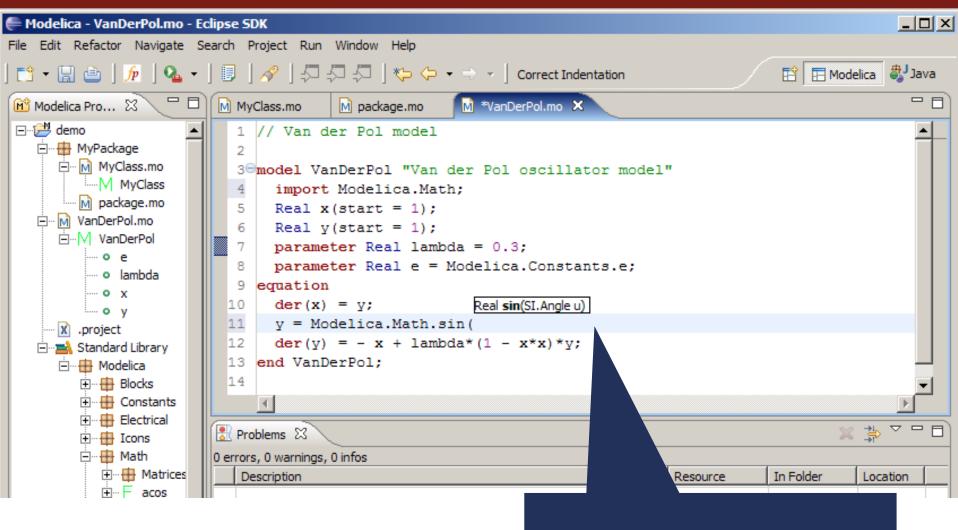

Code Assistance on function calls

### Code indentation

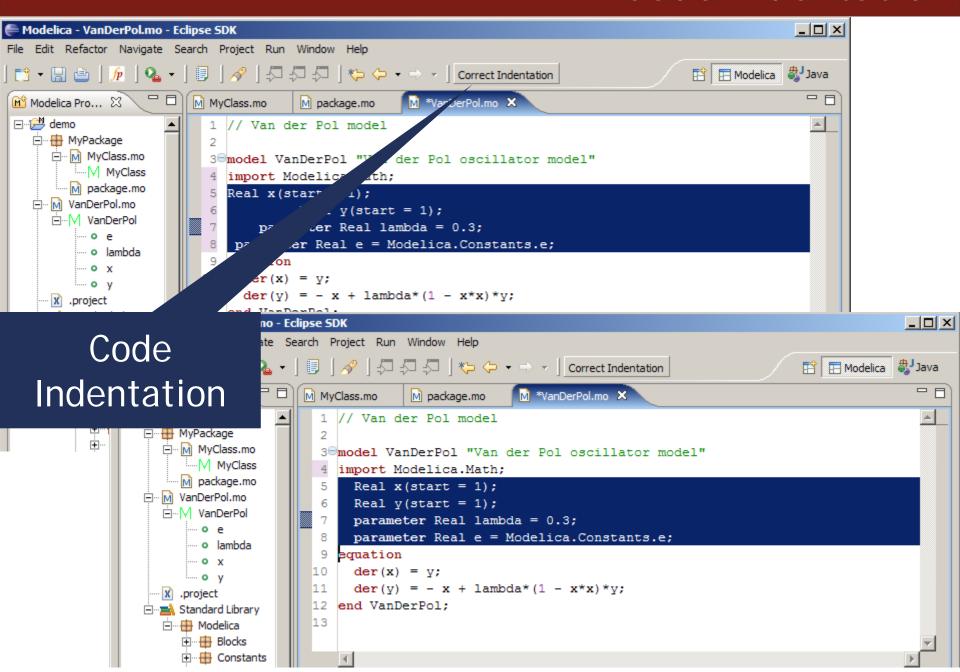

### Code Outline and Hovering Info

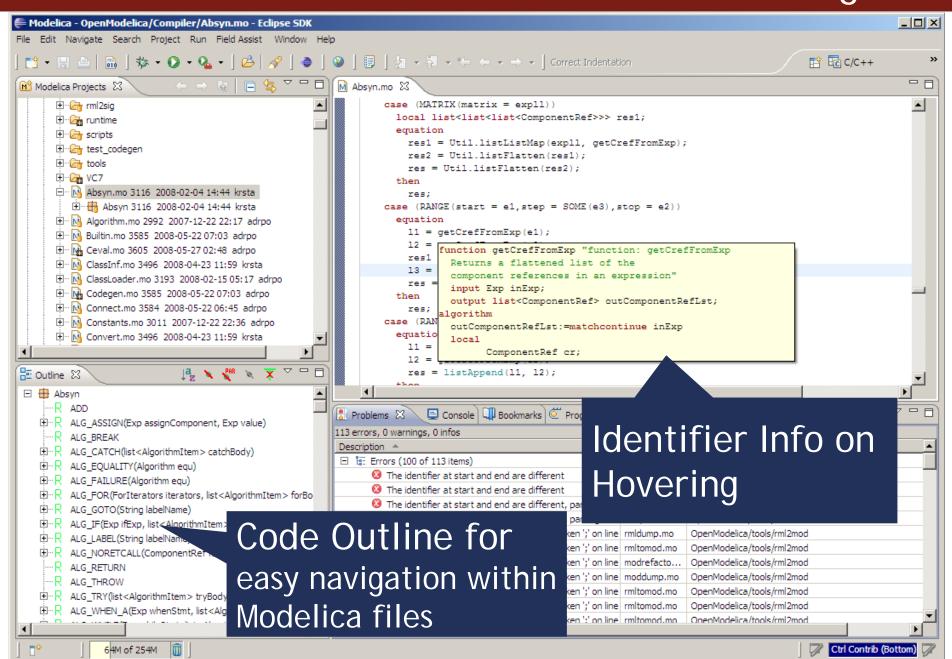

### Eclipse Debugging Environment

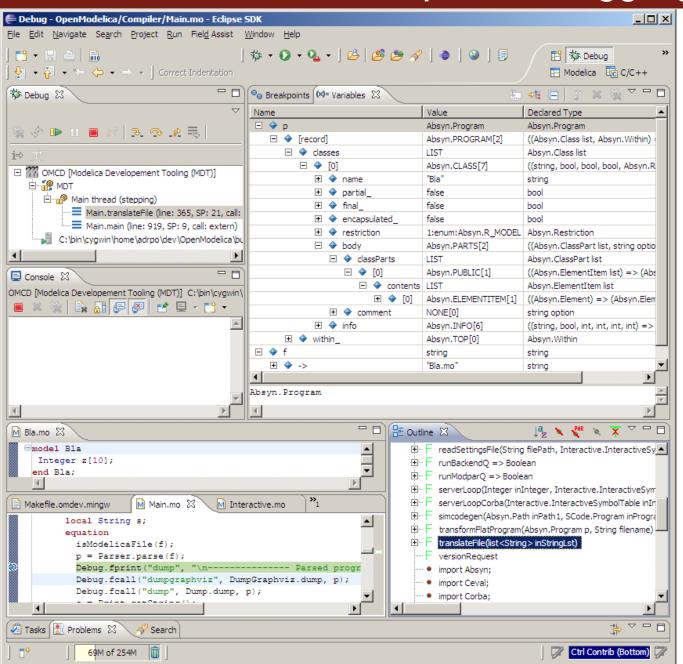

- Type information for all variables
- Browsing of complex data structures
- GDB based

## OMEdit Debugging Environment

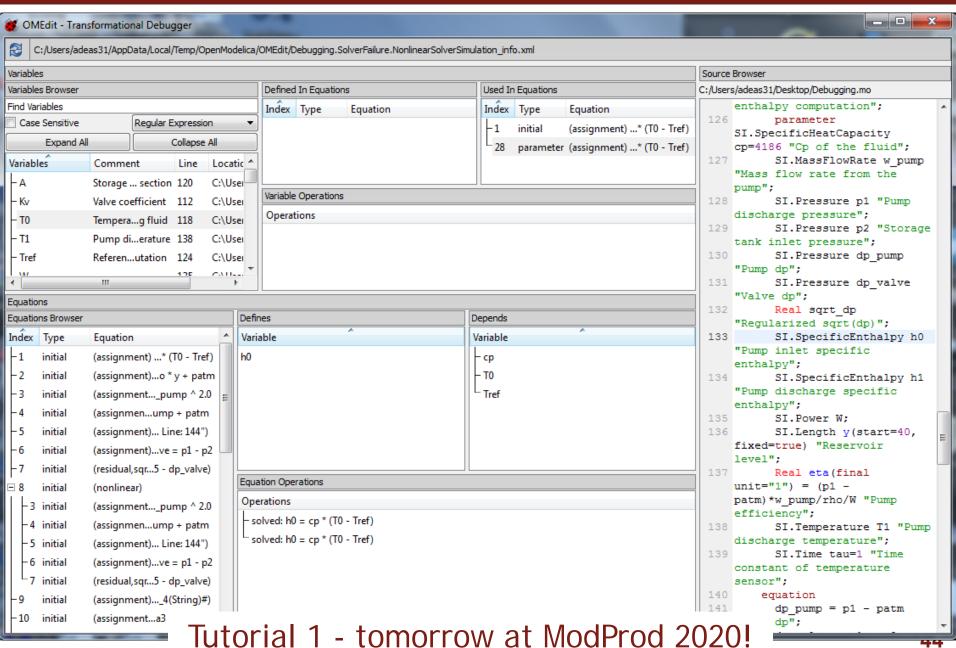

### Eclipse environment for ModelicaML

1 System Modeling with ModelicaML

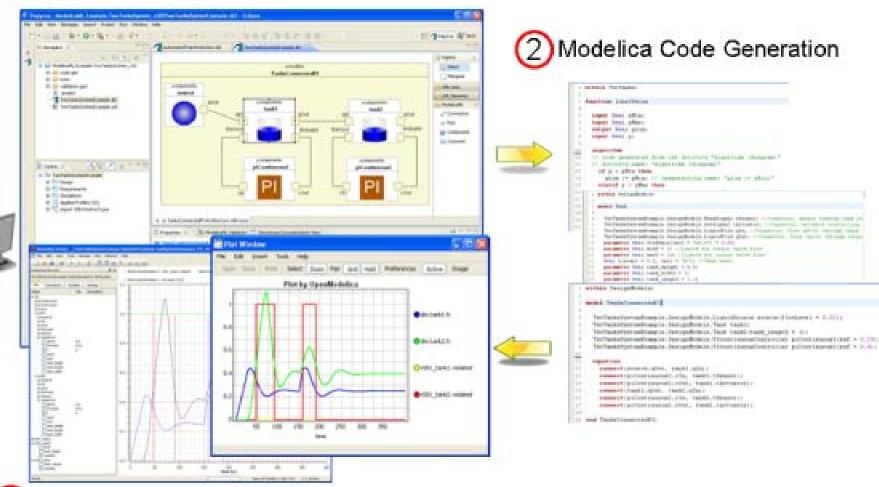

3 System Simulation with Modelica Tools

### Outline

- OpenModelica
  - What is OpenModelica?
  - The past
- OpenModelica Technical Overview
  - OMC, OMShell, OMNotebook, OMEdit, ModelicaML, OMSimulator, OMPython, OMJulia, OMMatlab
- OpenModelica Development Environment
  - MetaModelica
  - The Eclipse Environment (MDT)
- OpenModelica Latest Developments (2019-2020)

## Latest Developments (2019-2020) (I)

- 2019 2020 focus on performance, scalability, bug fixes
- OMC & Clients
  - Performance & scalability improvements
  - Bug fixes to OMC, OMEdit, FMI
- OMSimulator
  - Combined FMI & TLM support, SSP support
  - OMEdit GUI support

- General
  - From Feb 2019 Feb 2020
    - 30+ contributors
    - 929 commits (OpenModelica/OMCompiler/OMEdit)
    - 100 commits (OMSimulator)
  - Releases 1.13.2, 1.14.1

## Latest Developments (2019-2020) (II)

#### New Front-End - status

- The new front-end ~98% complete, (see #4138 on Trac)
- 100+ times faster, 5+ times less memory consumption (no array expansions, no expansion of for loops in equations)
- The new front-end also brings better support for libraries
- Developed in line with MCP-0019: Flattening
- Currently 424/424 models from MSL 3.2.3 pass the new front-end
- Two years ago 107/387 models from MSL 3.2.3 passed

### New Front-End - remaining work

- Small issues remaining with array modifiers (new battery models in MSL master)
- Some issues remaining with replaceable support (Buildings library)
- Making the backend cooperate with the new way the DAE is produced
- Support for state machines
- (Support for MetaModelica)

## Latest Developments (2019-2020) (III)

#### OMEdit

- Faster OMEdit using the new frontend
- A lot of bug fixes and new usability features
- Auto completion support
- GUI for OMSimulator, SPP
- Supports the standard Windows installation
- Encryption support

## Latest Developments (2019-2020) (IV)

- OMEdit Redeclare and Replaceable Support
  - Support for redeclare/replaceable is implemented
  - The new front-end is now mature enough to not frustrate users

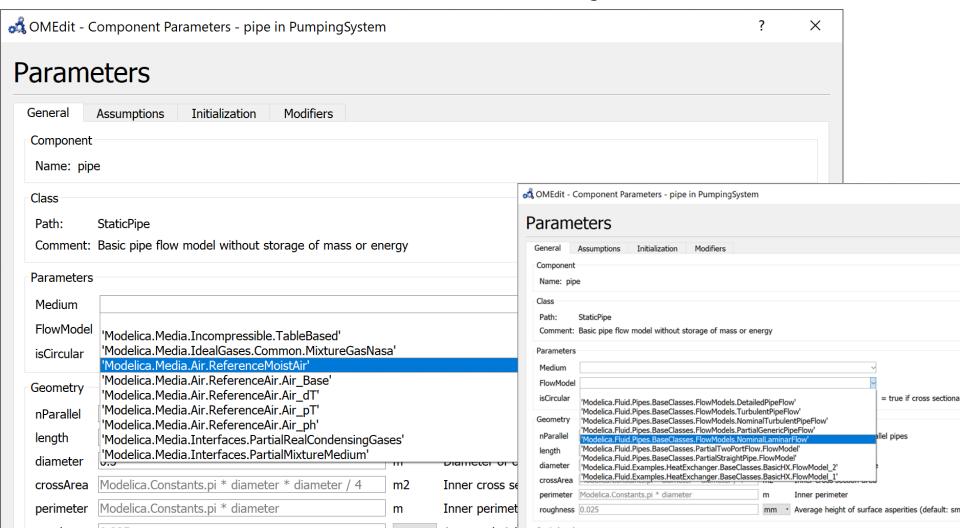

## Latest Developments (2019-2020) (V)

### OMEdit - Redeclare and Replaceable Support

- OMEdit now uses new API called getElements instead of getComponents which returns also replaceable elements
- The NF is used to fully qualify classes so that choicesAllMatching via constrainedby class is queried correctly getAllSubtypeOf(\$TypeName(AllLoaClasses), PartialMedium);
- An ANTLR4 based Modelica parser is used to parse the replaceable elements and their modifiers, OMEdit partially understands Modelica now
- Redeclared classes/components can be modfied via the GUI

### Remaining issues

- Discuss OMEdit changes (changed Component to Element)
- Fix random crashes
- Integrate the changes in OpenModelica 1.15.0

### Future 2020+

- OpenModelica on Windows
  - Use clang to speed up compilation and be able to compile bigger models
- OMC / OMEdit new API for instance hierarchy editing
  - Concept testing work in progress
  - Use the new front-end to instantiate the Model
  - Give the instance tree to OMEdit, automatically generated C++ classes for walking the tree
  - Allow OMEdit to edit the instance tree directly
    - Propagate the instance tree edits to the top level class
    - Build a simulation from the changed instance tree
- Editor in the Web Browser and OMSimulator in the cloud
  - Will be implemented as part of a new project HUBCAP
- Julia instead of MetaModelica?
  - Concept testing work in progress
  - Translate the entire compiler from MetaModelica to Julia
  - See talk later

# Thank You! Questions?

asodja, sjoelund.se, sebco011, lochel, wbraun, niklwors, hubert. thieriot, petar, perost, Frenkel TUD, Unknown, syeas 460, adeas31, ppriv, ricli576, haklu, dietmarw, levsa, mahge930, xO5andfe, mohsen, nutaro, xO2lucpo, florosx, xO6hener, xO7simbj, stebr461, x08joekl, x08kimja, Dongliang Li, jhare950, x97davka, kryta, edgarlopez, hanke, henjo, wuzhuchen, fbergero, harka011, tmtuomas, bjozac, AlexeyLebedev, xO6klasj, ankar, kajny, vasaie\_p, niemisto, donida, hkiel, davbr, otto@mathcore.com, Kaie Kubjas, xO6krino, afshe, xO6mikbl, leonardo.laguna, petfr, dhedberg, gkarbe, x06henma, abhinnk, azazi, x02danhe, rruusu, x98petro, mater, g-bjoza, x02kajny, g-pavgr, x05andre, vaden, jansilar, ericmeyers, x05simel, andsa, leist, choeger, Ariel. Liebman, frisk, vaurich, mwalther, mtiller, ptauber, casella, vitalij, hkiel, jank, rfranke, mflehmig, crupp2, kbalzereit, marchartung, Andreas, Karim, adrpo OpenModelica Project

http://www.OpenModelica.org